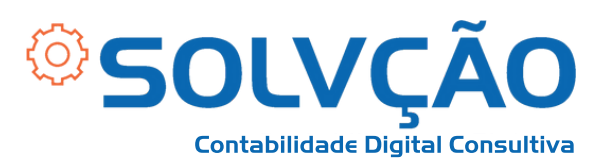

## Recolhimento Complementar MEI

Passo a Passo

**O Recolhimento deve se limitar a 15% sobre o valor do salário mínimo vigente (R\$1212,00 - 2022) , limitado ao teto do INSS vigente (R\$7087,22 - 2022).**

*Exemplo:* **Feito o recolhimento de R\$60,60 (5% de R\$1.212) por meio da DAS, deverá ser recolhido + R\$181,80 (15% de R\$1.212).**

**O Recolhimento é feito através do CARNÊ da Previdência Social, podendo ser comprado em lotéricas, papelarias e lojas de conveniência e deve ser preenchido com o CÓDIGO 1910**

SOLVÇÃO CONTABILIDADE E TECNOLOGIA LTDA

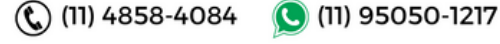

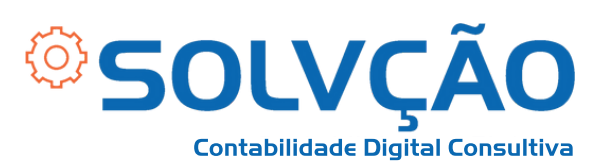

## **Como preencher o carnê?**

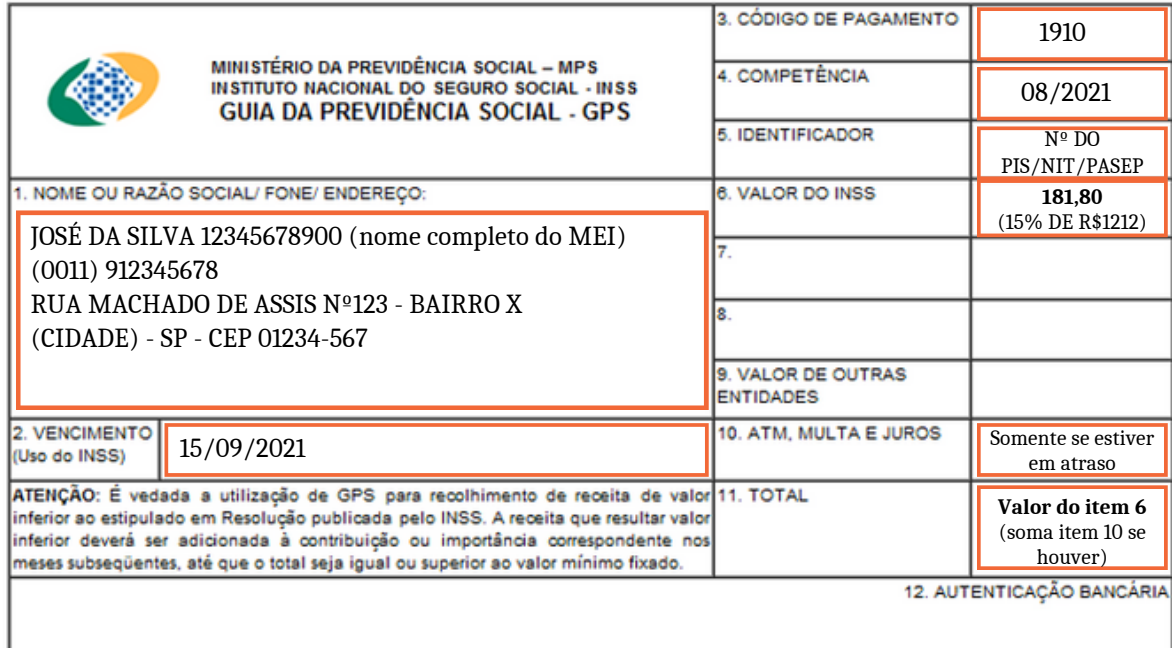

**IMPORTANTE: Preencha nos campos indicados de LARANJA.**

**1 - Nome, telefone e endereço completo.**

**2 - O vencimento do pagamento é SEMPRE no dia 15 DO MÊS SEGUINTE ao mês de contribuição.**

- **Exemplo: Se for pago o mês de agosto, o vencimento será dia 15 de SETEMBRO.**
- **Caso a data caia em final de semana ou feriado, o vencimento é PRORROGADO para o próximo dia útil.**

SOLVÇÃO CONTABILIDADE E TECNOLOGIA LTDA

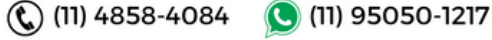

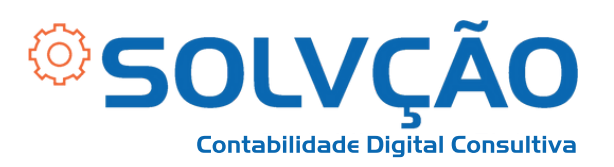

## **3 - O Código de Pagamento é 1910.**

**4 - Insira o mês e ano no formato MM/AAAA conforme o mês de contribuição do pagamento.**

**Não confunda com a data de vencimento. Relembrando o exemplo do ITEM 2, seria08/2021.**

**5 - O Identificador é o número de cadastro na Previdência Social. Pode ser o PIS / NIT / PASEP.**

**Preencha corretamente, pois esse é o número que vai validar o pagamento realizado.**

**6 - Informe o valor a ser pago para o INSS.**

**No caso, deve ser recolhido R\$181,80 (15% de R\$1.212).**

SOLVÇÃO CONTABILIDADE E TECNOLOGIA LTDA

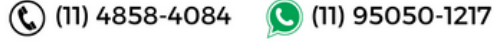

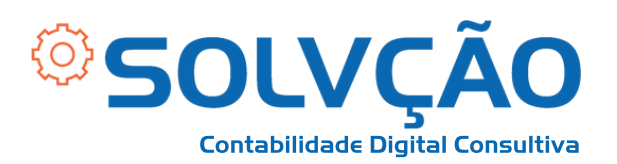

**7 - Apenas preencha Multa e Juros (ITEM 10) se a contribuição estiver sendo feita EM ATRASO, depois do dia 15 do mês seguinte a contribuição.**

**8 - No campo que solicita o total, informe o mesmo valor do ITEM 6 (caso não esteja pagando em atraso).**

**Em caso de atraso, deve-se somar as Multas e Juros ao valor do item 6.**

SOLVÇÃO CONTABILIDADE E TECNOLOGIA LTDA

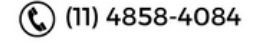

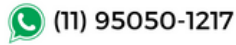